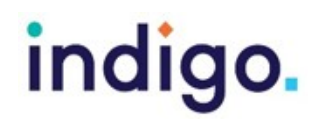

#### **Apps and Software Ideas for Developing Touch Screen Skills**

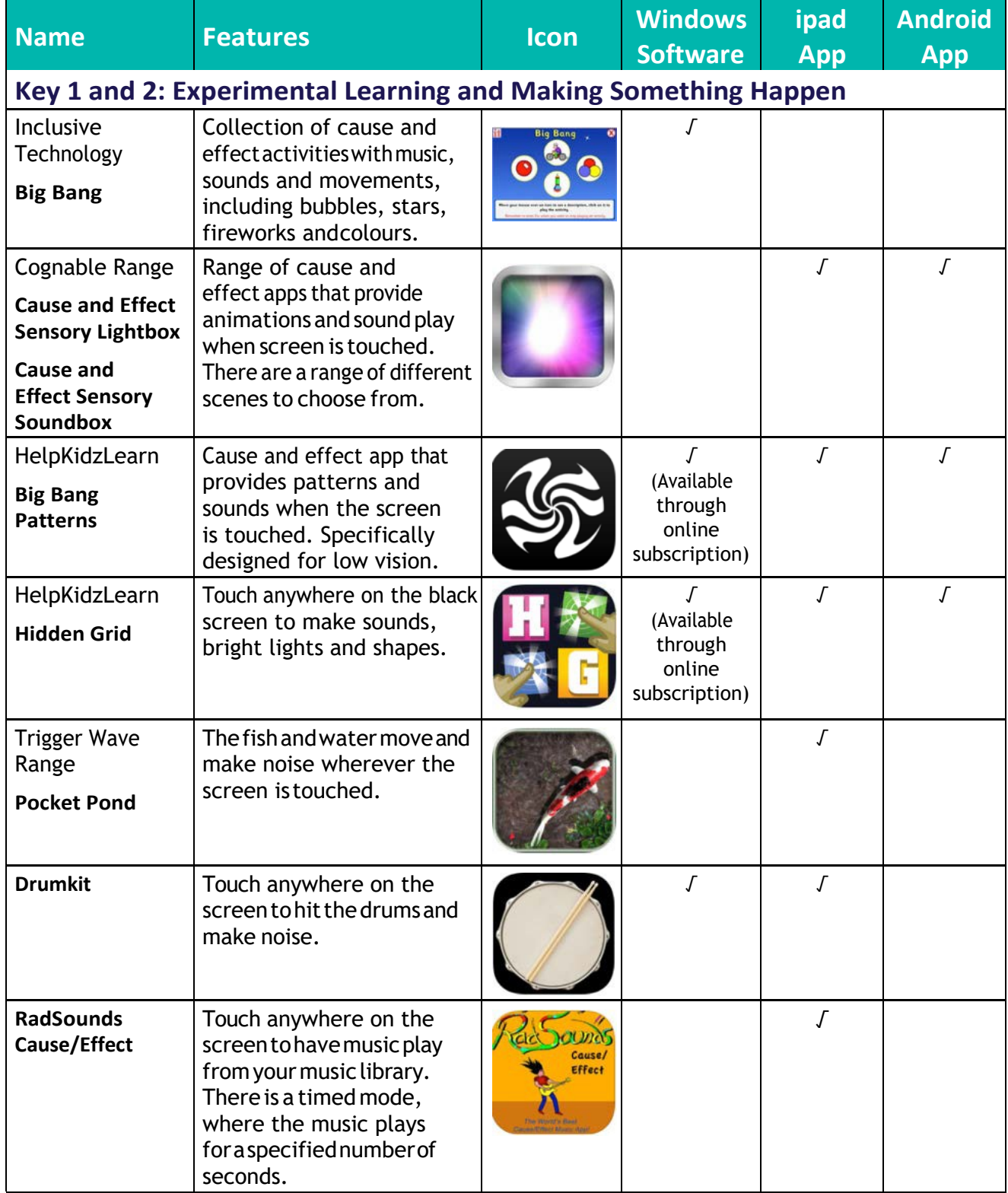

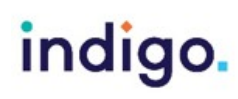

Unlocking Abilities: Developing touchscreen, switch and eye gaze skills for learning and beyond This handout was produced with funding received from the Non Government Centre Support for Non-School Organisations of Western Australia (2016)

# indigo.

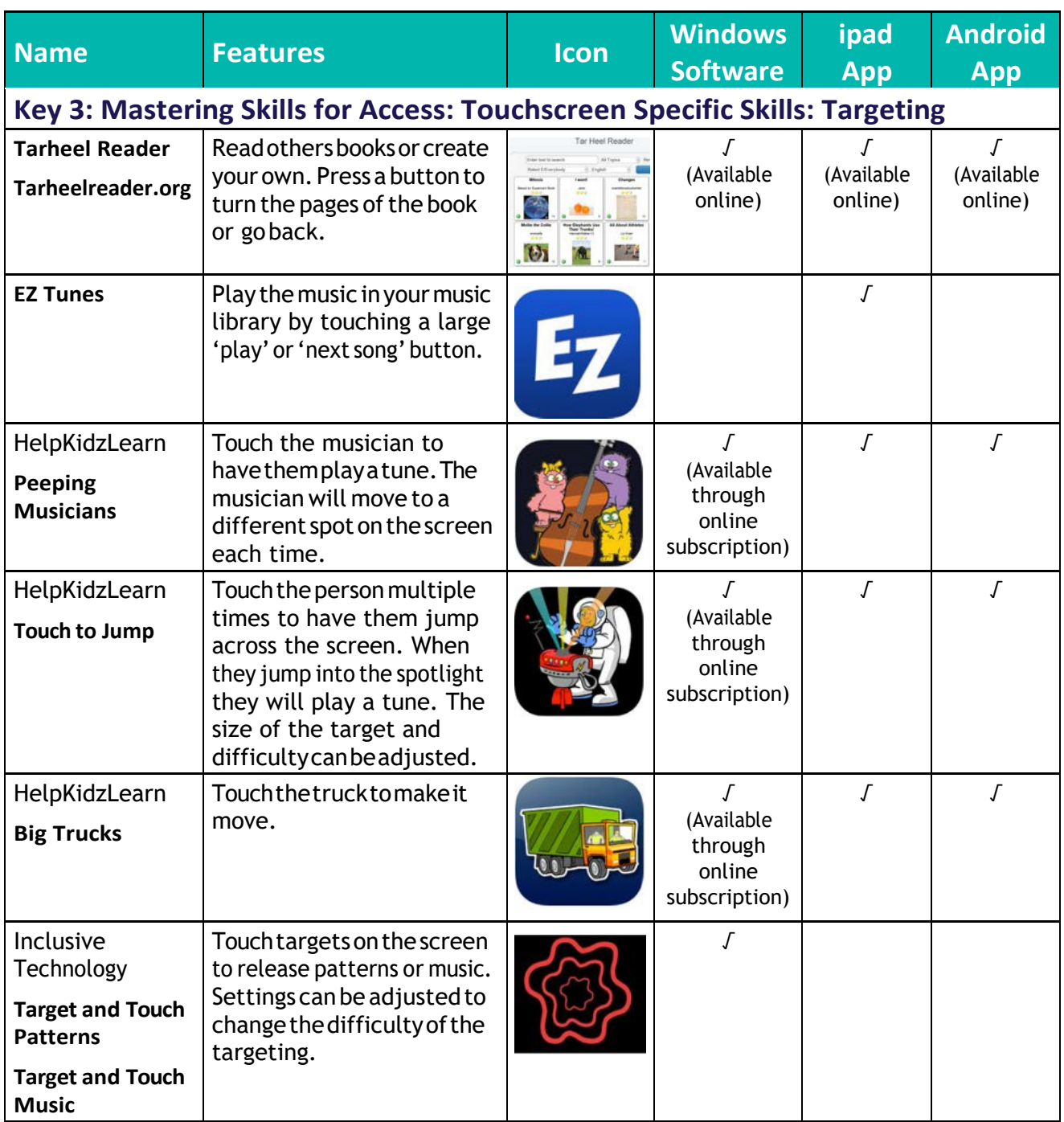

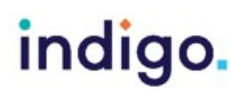

## indigo.

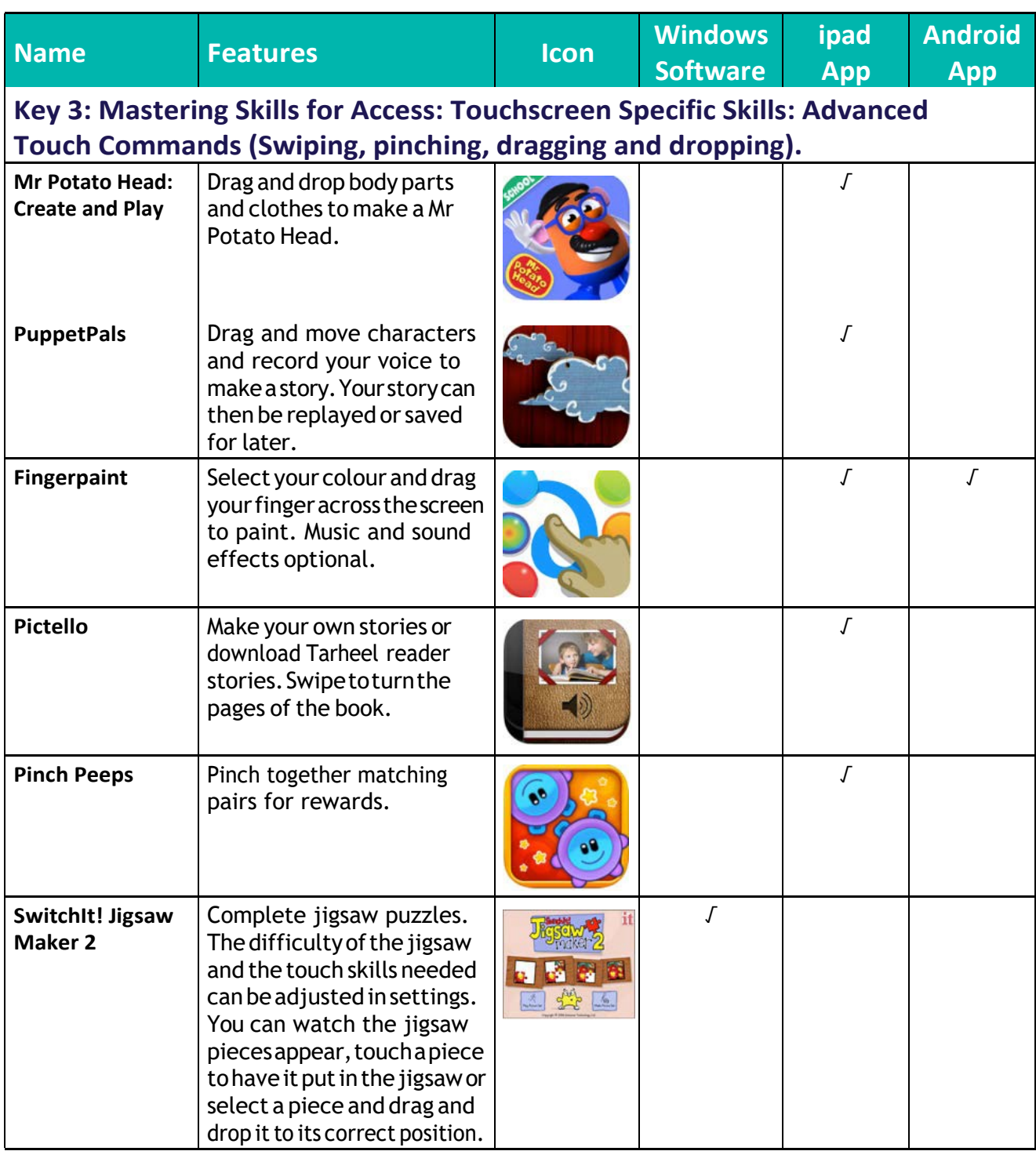

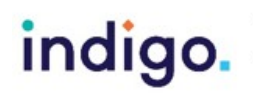

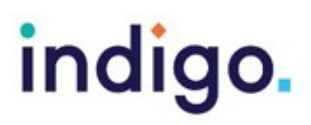

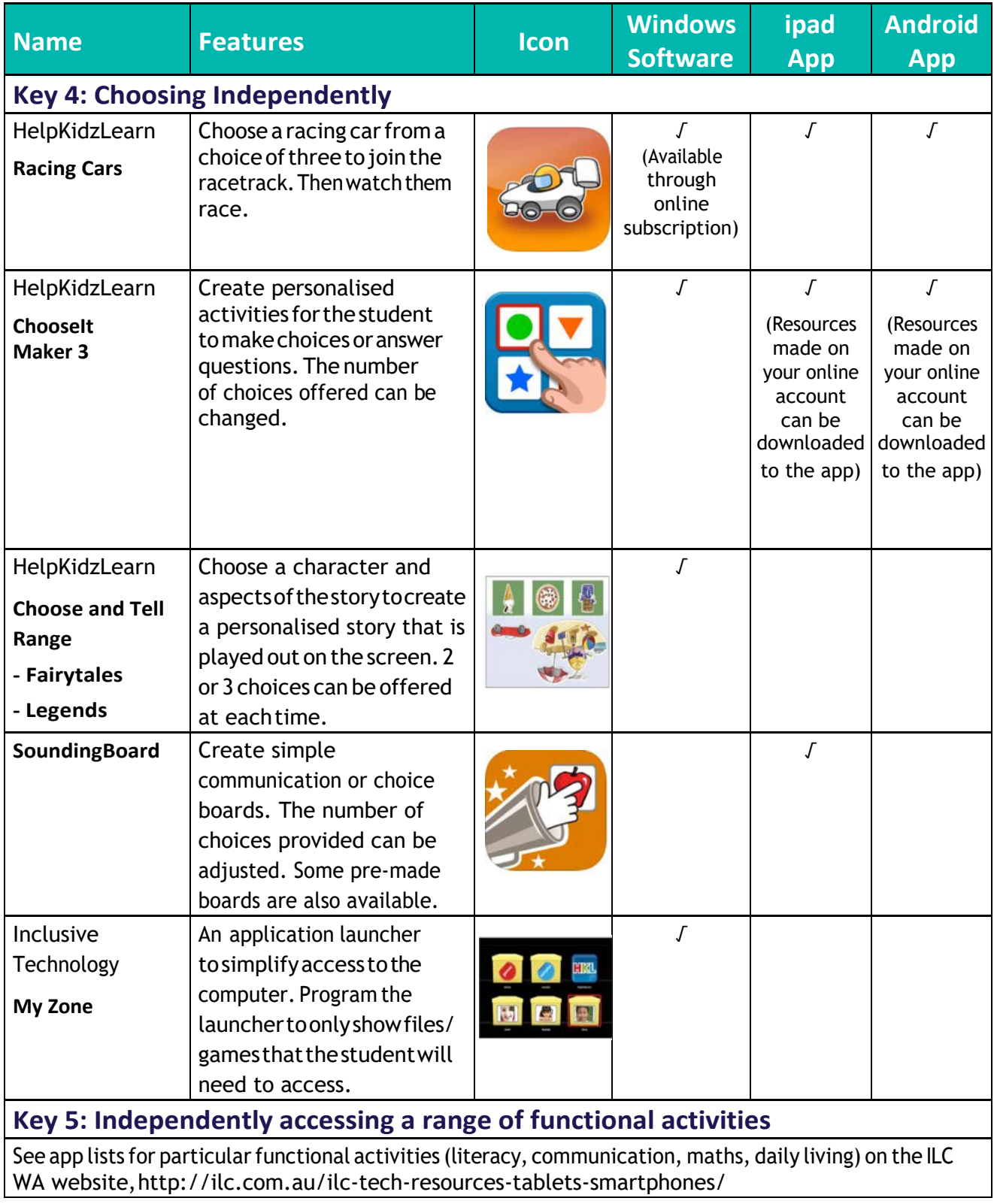

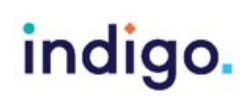

Unlocking Abilities: Developing touchscreen, switch and eye gaze skills for learning and beyond This handout was produced with funding received from the Non Government Centre Support for Non-School Organisations of Western Australia (2016)

### indigo.

#### **Useful websites for additional touchscreen resources**

<http://www.ianbean.co.uk/programs.html> <http://tarheelreader.org/> [http://www.priorywoods.middlesbrough.sch.uk](http://www.priorywoods.middlesbrough.sch.uk/) <http://www.helpkidzlearn.com/> <http://www.shinylearning.co.uk/freegames/>

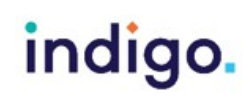

Unlocking Abilities: Developing touchscreen, switch and eye gaze skills for learning and beyond This handout was produced with funding received from the Non Government Centre Support for Non-School Organisations of Western Australia (2016) Phone: 08 9381 0600 | Web: indigosolutions.org.au | Email: help@indigosolutions.org.au